# **Posta elettronica, PolisWeb e processo civile telematico**

**Avv. David D'Agostini 18 dicembre 2009**

### La posta elettronica

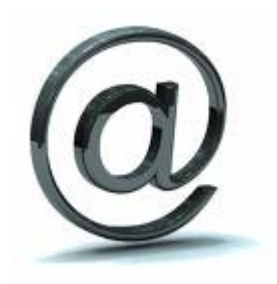

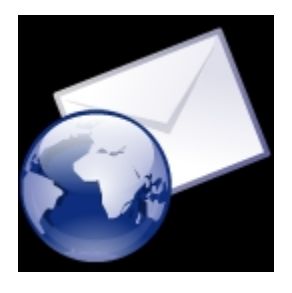

- **Client / Server**
- **Modalità asincrona**
- **Autenticazione**
- **Conferma di lettura**
- **Headers**

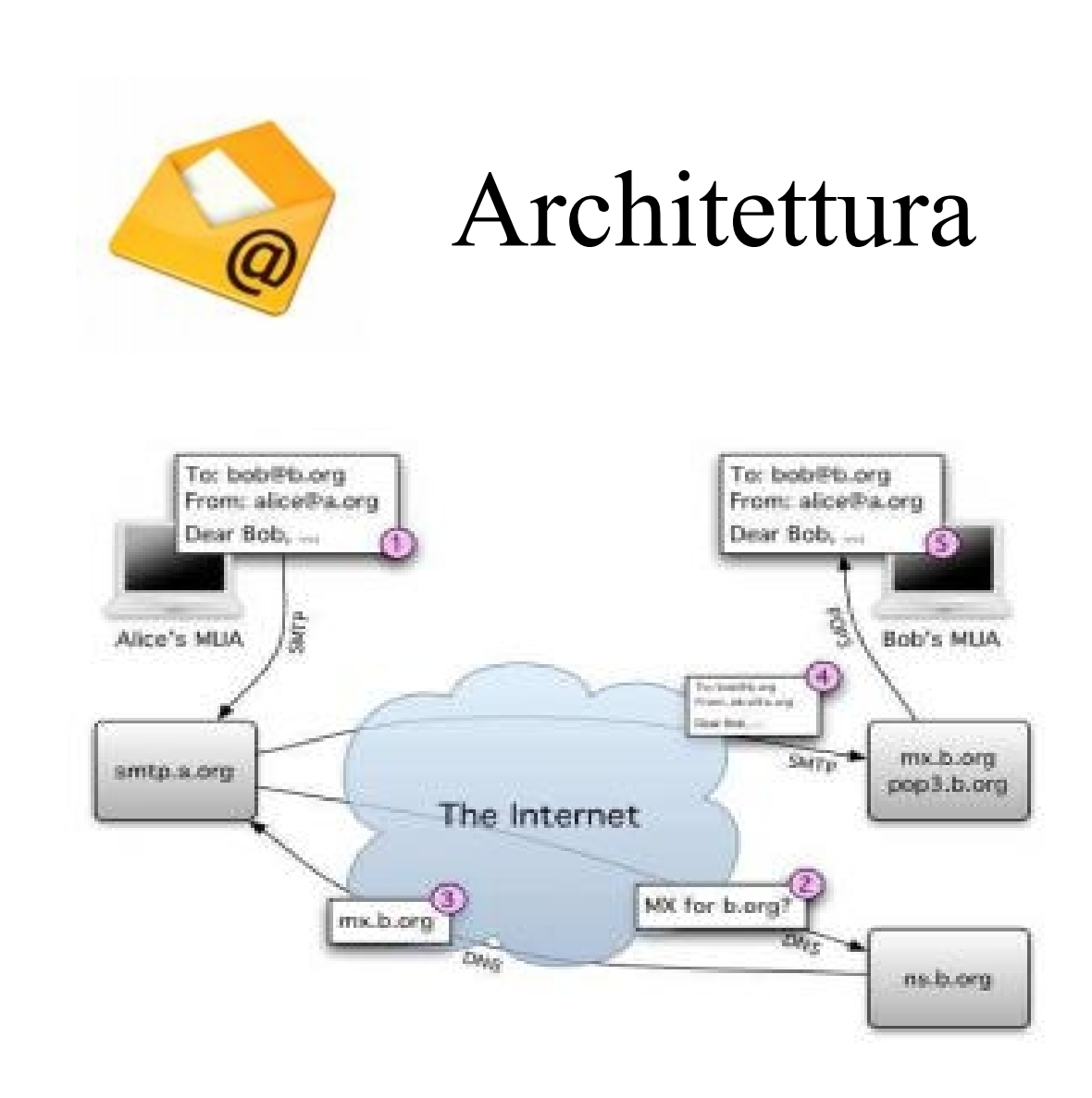

### Headers

#### • **Esempio di [headers](file:///Arrben.eml)**

**From - Wed May 28 18:56:34 2009 X-Account-Key: account3 X-UIDL: 1211987770.6860.mxavas19.fe.aruba.it,S=5054 X-Mozilla-Status: 1013 X-Mozilla-Status2: 00000000 Return-Path: <lisette.bieleveld@bdn.nl> Delivered-To: studio@avvocatodagostini.it Received: (qmail 6858 invoked by uid 89); 28 May 2009 15:16:10 -0000 Received: by simscan 1.2.0 ppid: 6773, pid: 6822, t: 0.4041s scanners: clamav: 0.90.3/m:/d:3620 spam: 3.2.0 X-Spam-Checker-Version: SpamAssassin 3.2.4 (2008-01-01) on mxavas19.fe.aruba.it X-Spam-Level: \*\* X-Spam-Status: No, score=2.9 required=5.0 tests=RDNS\_NONE,**

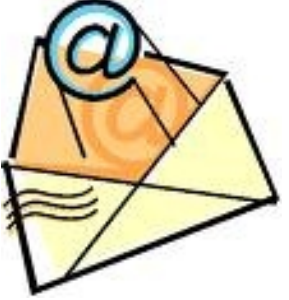

### E-mail clients

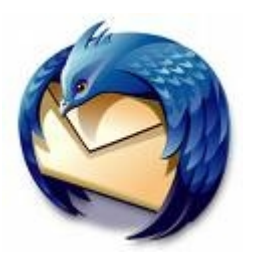

- 
- **Microsoft Office Outlook**
- **Mozilla Thunderbird**

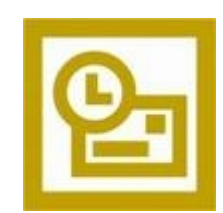

- **Opera**
- **Outlook express**
- **Pegasus Mail**

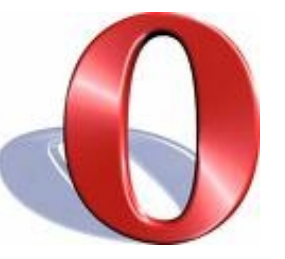

18 dicembre '09 Avv. David D'Agostini 5

• **Eudora**

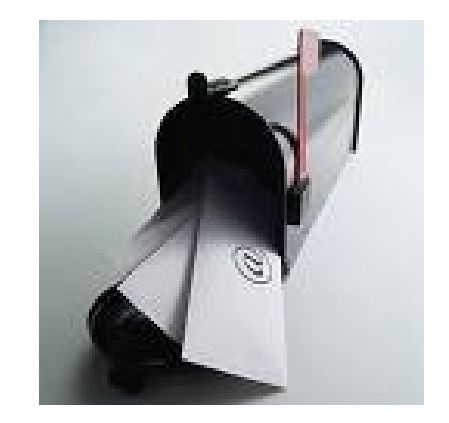

- Caselle e-mail
	- **E-mail "semplice"**
	- **P.E.C.P.T. (D.P.R. 123/01 D.L.112/08)**
	- **P.E.C. (D.P.R. 68/05 D.L. 185/08)**
	- **C.E.C.-P.A.C. (Bando di gara)**

### Posta Elettronica Certificata

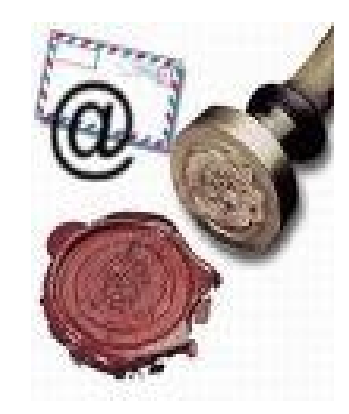

• **D.P.R. 11.02.05 n.68 Regolamento recante disposizioni per l'utilizzo della posta elettronica certificata**

• **D.P.C.M. 2.11.05 Regole tecniche per la formazione, la trasmissione e la validazione, anche temporale, della posta elettronica certificata.** 

• **Circolare CNIPA 7.12.06 n. 51.** 

## Nel processo civile

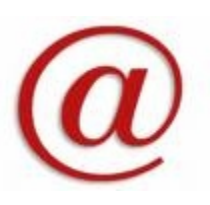

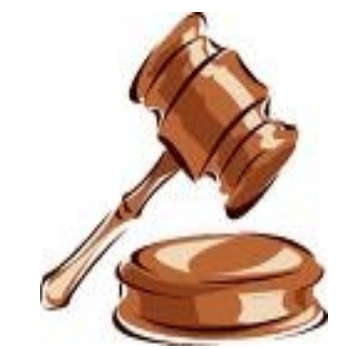

- **Art. 133 c.p.c.** *Pubblicazione e comunicazione della sentenza.*
- **Art. 134 c.p.c.** *Forma, contenuto e comunicazione dell'ordinanza.*
- **Art. 136 c.p.c.** *Comunicazioni.*
- **Art. 170 c.p.c.** *Notificazioni e comunicazioni nel corso del procedimento.*
- *Art. 137 c.p.c. Notificazioni (PEC)*

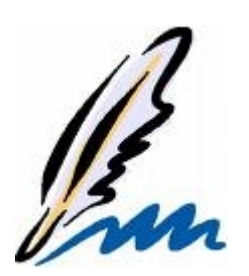

## Firma digitale

#### • **D.LGS. 07.03.05 n.82 Codice dell'amministrazione digitale**

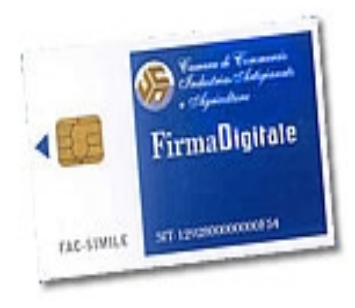

**- Sottoscrizione del documento - Crittografia del documento**

### PolisWeb

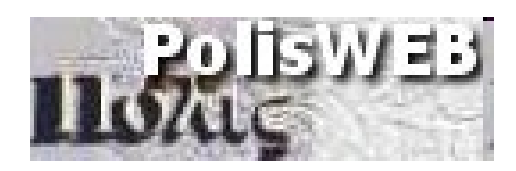

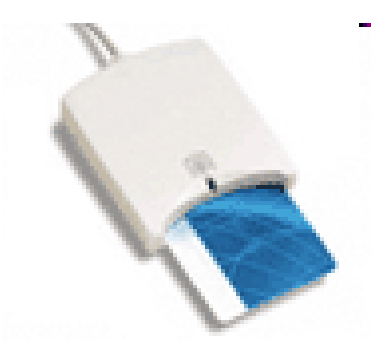

- **Funzionamento**
- **Definizioni**
- **Utilizzo**
- **Vantaggi**

### Architettura

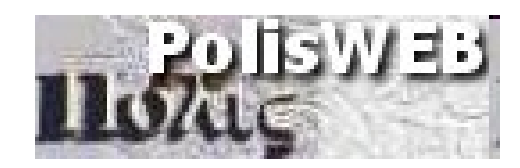

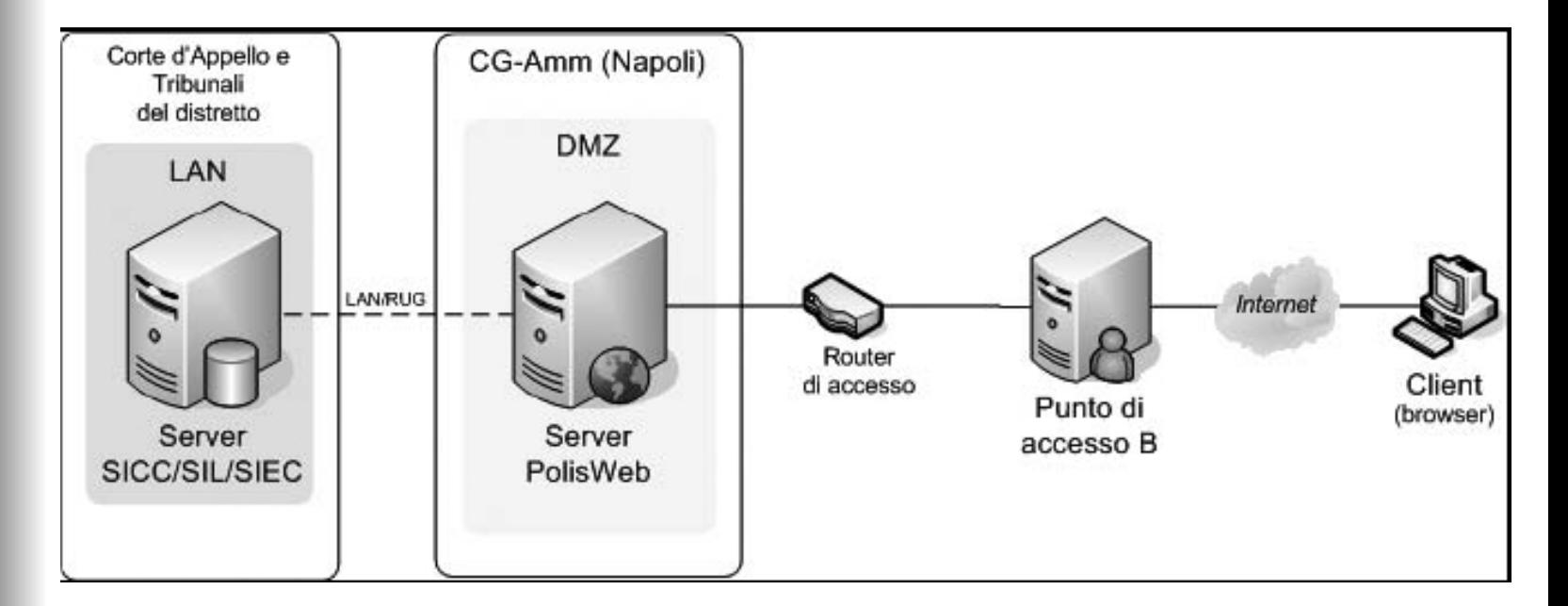

### Processo Telematico

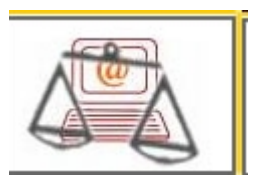

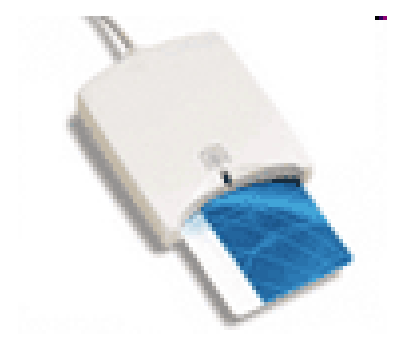

- **D.P.R. 13.02.01 n.123**
- **D.M. 14.10.04**
- **Redattore atti**
- **Consolle del magistrato**
- **Punto d'Accesso**
- **PECPT**

### Altri strumenti

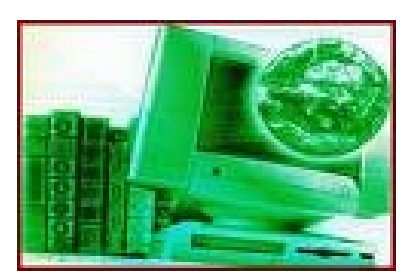

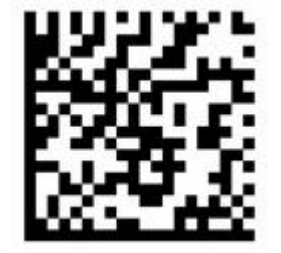

- **Iscrizione al ruolo col codice a barre**
- **Business key**
- **F24 on line**
- **GdP on line**

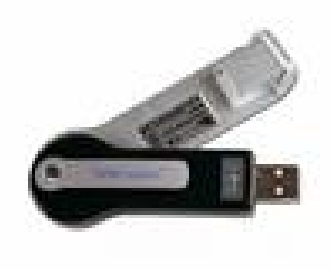

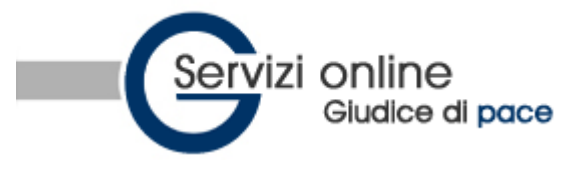

### **Auguri di buon Natale!**

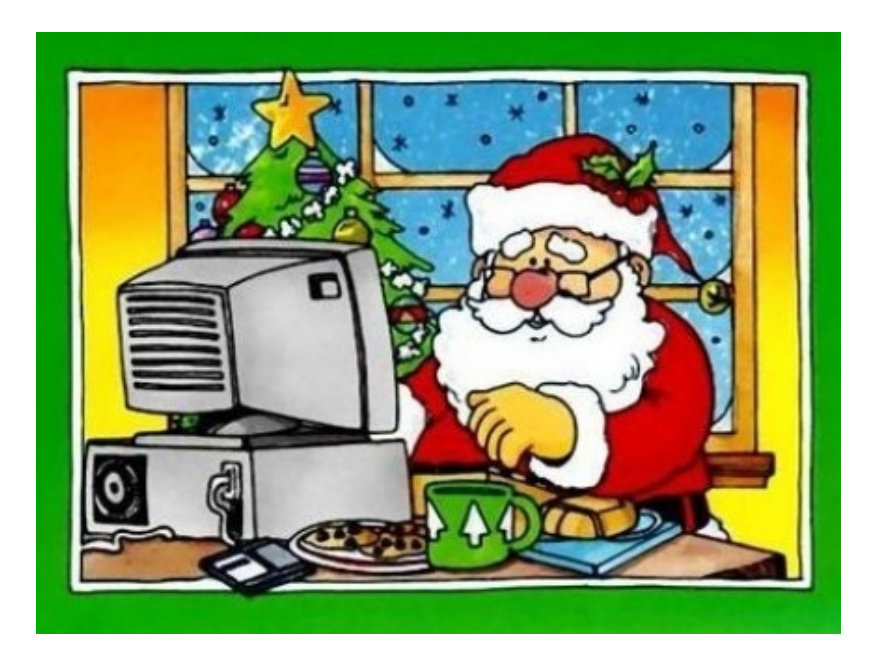

#### **Avv. David D'Agostini**

studio@avvocatidagostini.it